*Homology Modeling Reference for HyperChem*

*Motonori Tsuji*

Homology Modeling Reference for *HyperChem*

Motonori Tsuji Institute of Molecular Function 2-105-14 Takasu, Misato-shi Saitama 341-0037, JAPAN

The information contained in this publication is believed to be accurate and reliable. However, the Institute of Molecular Function is not responsible for warranties for this document or the software described herein. That software is distributed only in accordance with a written license. The Institute of Molecular Function disclaims any implied warranties of merchantability and those of fitness of this document for any purpose. The information in this document is subject to change without notice and does not represent a commitment on the part of the Institute of Molecular Function. No part of this document may be reproduced or transmitted in any form or by any means, electronic or mechanical, including photocopying, for any purpose without the express written consent of the Institute of Molecular Function.

*Homology Modeling for HyperChem* is a trademark of the Institute of Molecular Function. *HyperChem* is a registered trademark of Hypercube, Inc. All other trademarks and registered trademarks are the properties of their respective holders.

Copyright © 2003-2005, Institute of Molecular Function

All Rights Reserved.

 $ISBN: 4-9902513-0-X$ 

Printed in JAPAN

## Homology Modeling Reference for *HyperChem*

This manual serves as a reference for homology modeling using the software program *HyperChem*. The information contained herein documents the user interface for revision A2 of *Homology Modeling for HyperChem*. Basic familiarity with Windows concepts, techniques, and dialog boxes (e.g., file opening and saving) is assumed; therefore, please consult your Windows documentation if you need assistance in any of these areas. This document is organized around the various windows (dialog boxes) that construct the interface for *Homology Modeling for HyperChem*, together with their associated menus, buttons, and fields.

Consult the *HyperChem* User's Reference for general information regarding the features, keywords, and utilities of *HyperChem*.

The following table lists some common tasks you might wish to perform with the help of *Homology Modeling for HyperChem*, along with the starting page number of the discussion of relevant features and/or techniques.

## **Contents**

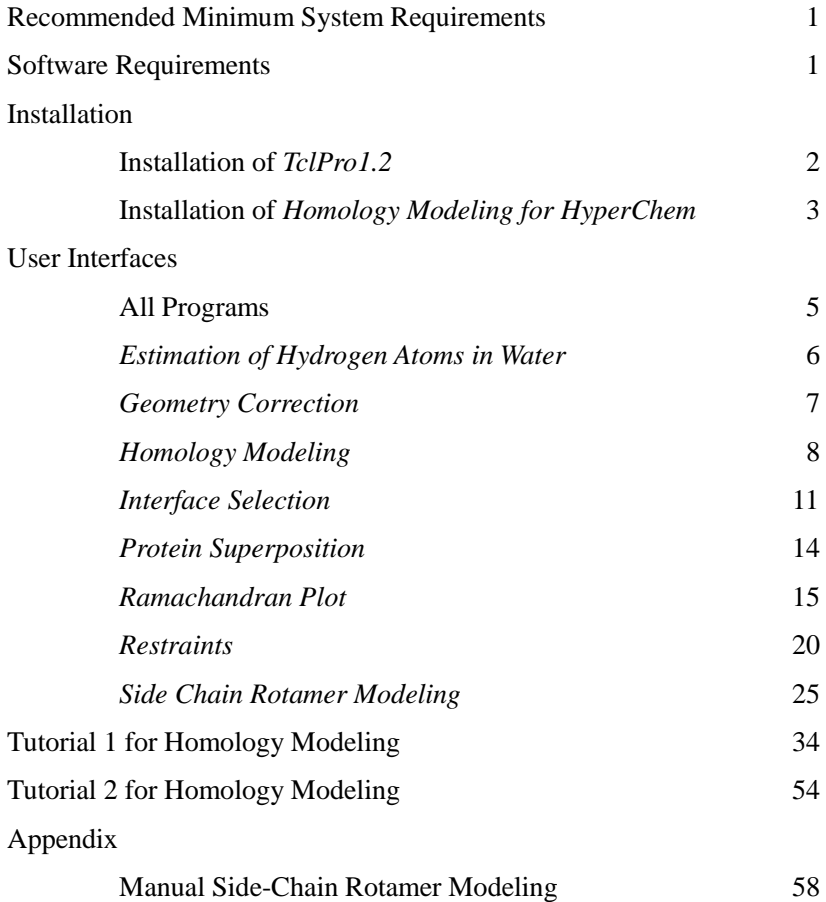